#### Oracle® Cloud

What's New for Oracle Database Exadata Cloud Service (OCI-C)

E75515-25

January 2020

#### What's New for Exadata Cloud Service

New and changed features routinely become available in Exadata Cloud Service. You don't need to request an upgrade to deliver the new features — they come to you automatically. Here's an overview of new features and enhancements added over time.

#### Note:

This is the new features guide for Exadata Cloud Service deployed on Oracle Cloud Infrastructure Classic (OCI-C).

If you are looking for Exadata Cloud Service deployed on Oracle Cloud Infrastructure (OCI), please use the latest documentation for Exadata DB Systems.

#### **Exadata Cloud Service Releases:**

- Exadata Cloud Service Release 18.2.5 June 2018
- Exadata Cloud Service Release 18.1.2 January 2018
- Exadata Cloud Service Release 17.3.3 August 2017
- Exadata Cloud Service Release 17.3.1 July 2017
- Exadata Cloud Service Release 17.2.5 June 2017
- Exadata Cloud Service Release 17.2.1 April 2017
- Exadata Cloud Service Release 17.1.3 February 2017
- Exadata Cloud Service Release 17.1.1 January 2017
- Exadata Cloud Service Release 16.4.5 December 2016
- Exadata Cloud Service Release 16.4.3 November 2016
- Exadata Cloud Service Release 16.3.6 September 2016

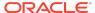

- Exadata Cloud Service Release 16.3.5 September 2016
- Exadata Cloud Service Release 16.3.4 August 2016
- Exadata Cloud Service Release 16.2.5 June 2016

### Exadata Cloud Service Release 18.2.5 — June 2018

| Feature            | Description                                                |
|--------------------|------------------------------------------------------------|
| Support for Oracle | This release includes support for Oracle Database 18c. See |
| Database 18c       | Oracle Database Release Version.                           |

### Exadata Cloud Service Release 18.1.2 — January 2018

| Feature                 | Description                                                                                                    |
|-------------------------|----------------------------------------------------------------------------------------------------|
| Support for IP Networks | IP network configurations enable you to specify the IP addresses that are used to access an Oracle Database Exadata Cloud Service instance at instance creation time, which provides network administrators with greater flexibility and control over the Exadata Cloud Service environment.  See IP Networks. |
| Shared Oracle Homes     | An Oracle Home is a directory location on the database servers that contains Oracle Database binaries. Exadata Cloud Service enables multiple database deployments to share a set of Oracle Database binaries in a shared Oracle Home directory location. See Administering Oracle Homes.                      |

### Exadata Cloud Service Release 17.3.3 — August 2017

| Feature                                       | Description                                                                                                    |
|-----------------------------------------------|----------------------------------------------------------------------------------------------------|
| Enhancements to Exadata<br>Snapshot Databases | <ul> <li>In this release, Exadata snapshots are enhanced in the following ways:</li> <li>Oracle binaries for a snapshot master and its associated clones may be stored on Oracle ASM Cluster File System (ACFS).</li> <li>Database instance subsetting is supported for snapshot masters and clones.</li> <li>Automatic backups can be configured for snapshot clones.</li> <li>See Creating and Managing Snapshots of a Database</li> </ul> |
|                                               | Deployment.                                                                                                    |

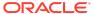

## Exadata Cloud Service Release 17.3.1 — July 2017

| Feature                          | Description                                                                                                    |
|----------------------------------|----------------------------------------------------------------------------------------------------|
| Support for Oracle Data<br>Guard | In this release you can use Oracle Data Guard to increase database availability and provide disaster protection for Exadata Cloud Service database deployments. See Using Oracle Data Guard in Exadata Cloud Service. |

## Exadata Cloud Service Release 17.2.5 — June 2017

| Feature                         | Description                                                                                                    |
|---------------------------------|----------------------------------------------------------------------------------------------------|
| Database Instance<br>Subsetting | In this release you can configure a new database deployment with database instances that run on a subset of the available compute nodes (database servers). See Creating a Database Deployment. |

### Exadata Cloud Service Release 17.2.1 — April 2017

| Feature                          | Description                                                                                                    |
|----------------------------------|----------------------------------------------------------------------------------------------------|
| Instantiate from Cloud<br>Backup | In this release you can create a database deployment whose database is instantiated from a backup stored in Oracle Database Backup Cloud Service. See Creating a Database Deployment Using a Cloud Backup.                                                                                                    |
| Exadata Snapshot<br>Databases    | In this release you can create and manage Exadata snapshots. Exadata snapshots enable space-efficient clones of Oracle databases that can be created and destroyed very quickly and easily. Snapshot clones are often used for development, testing, or other purposes that require a transient database. See Creating and Managing Snapshots of a Database Deployment. |

# Exadata Cloud Service Release 17.1.3 — February 2017

| Feature                       | Description                                                                                                    |
|-------------------------------|----------------------------------------------------------------------------------------------------|
| Support for Oracle Exadata X6 | Exadata Cloud Service offers a range of instance configurations. This release introduces new configurations based on Oracle Exadata X6. See Exadata System Configuration. |

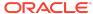

### Exadata Cloud Service Release 17.1.1 — January 2017

| Feature             | Description                                                                                                    |
|---------------------|----------------------------------------------------------------------------------------------------|
| Backup and Recovery | Exadata Cloud Service provides automatic database backup capabilities. This release introduces new backup and recovery interfaces and capabilities. See Backing Up and Restoring Databases on Exadata Cloud Service. |
| Patching            | Exadata Cloud Service provides tools and interfaces to assist with patching operations. This release introduces new patching interfaces and capabilities. See Patching Exadata Cloud Service.                        |

## Exadata Cloud Service Release 16.4.5 — December 2016

| Feature               | Description                                                                                                    |
|-----------------------|----------------------------------------------------------------------------------------------------|
| Self-Service Firewall | This release introduces new firewall configuration capabilities that you can use to control network access to Exadata Cloud Service. See Enabling Access to a Compute Node Port. |

## Exadata Cloud Service Release 16.4.3 — November 2016

| Feature                                      | Description                                                                                                    |
|----------------------------------------------|----------------------------------------------------------------------------------------------------|
| Support for Oracle<br>Database 12c Release 2 | This release introduces Oracle Database 12c Release 2 (12.2.0.1) into Exadata Cloud Service. See Oracle Database Software Release. |

# Exadata Cloud Service Release 16.3.6 — September 2016

| Feature                                                   | Description                                                                                                    |
|-----------------------------------------------------------|----------------------------------------------------------------------------------------------------|
| Self-Service Compute<br>Node Scaling and Core<br>Bursting | This release introduces a new interface for self-service scaling of compute node CPU cores. It also introduces core bursting, which provides the flexibility to scale the compute node CPU cores beyond your subscription level to cater for workload peaks. See Scaling Exadata Cloud Service. |

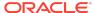

# Exadata Cloud Service Release 16.3.5 — September 2016

| Feature                                            | Description                                                                                                    |
|----------------------------------------------------|----------------------------------------------------------------------------------------------------|
| Simplified Procedure for<br>Updating Cloud Tooling | You can update cloud tooling on each of your Exadata Cloud Service compute nodes using one simple command. You can also easily identify new updates when they become available. See Updating the Cloud Tooling on Exadata Cloud Service. |

#### Exadata Cloud Service Release 16.3.4 — August 2016

| Feature                          | Description                                                                                                    |
|----------------------------------|----------------------------------------------------------------------------------------------------|
| Self-Service Region<br>Placement | When you create a new Exadata Cloud Service instance, you can now specify the region (data center) where the service instance is located. See Creating an Exadata Cloud Service Instance. |

#### Exadata Cloud Service Release 16.2.5 — June 2016

| Feature                                   | Description                                                                                                    |
|-------------------------------------------|----------------------------------------------------------------------------------------------------|
| Exadata I/O Resource<br>Management (IORM) | Exadata IORM allows workloads and databases to share I/O resources automatically according to user-defined policies. Exadata Cloud Service provides a simple interface to enable IORM across multiple databases. See Using Exadata I/O Resource Management. |

Oracle® Cloud What's New for Oracle Database Exadata Cloud Service (OCI-C), E75515-25

Copyright © 2016, 2020, Oracle and/or its affiliates. All rights reserved.

This software and related documentation are provided under a license agreement containing restrictions on use and disclosure and are protected by intellectual property laws. Except as expressly permitted in your license agreement or allowed by law, you may not use, copy, reproduce, translate, broadcast, modify, license, transmit, distribute, exhibit, perform, publish, or display any part, in any form, or by any means. Reverse engineering, disassembly, or decompilation of this software, unless required by law for interoperability, is prohibited.

The information contained herein is subject to change without notice and is not warranted to be error-free. If you find any errors, please report them to us in writing.

If this is software or related documentation that is delivered to the U.S. Government or anyone licensing it on behalf of the U.S. Government, then the following notice is applicable:

U.S. GOVERNMENT END USERS: Oracle programs, including any operating system, integrated software, any programs installed on the hardware, and/or documentation, delivered to U.S. Government end users are "commercial computer software" pursuant to the applicable Federal Acquisition Regulation and agency-specific supplemental regulations. As such, use, duplication, disclosure, modification, and adaptation of the programs, including any operating system, integrated software, any programs installed on the hardware, and/or documentation, shall be subject to license terms and license restrictions applicable to the programs. No other rights are granted to the U.S. Government.

This software or hardware is developed for general use in a variety of information management applications. It is not developed or intended for use in any inherently dangerous applications, including applications that may create a risk of personal injury. If you use this software or hardware in dangerous applications, then you shall be responsible to take

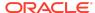

all appropriate fail-safe, backup, redundancy, and other measures to ensure its safe use. Oracle Corporation and its affiliates disclaim any liability for any damages caused by use of this software or hardware in dangerous applications.

Oracle and Java are registered trademarks of Oracle and/or its affiliates. Other names may be trademarks of their respective owners.

Intel and Intel Xeon are trademarks or registered trademarks of Intel Corporation. All SPARC trademarks are used under license and are trademarks or registered trademarks of SPARC International, Inc. AMD, Opteron, the AMD logo, and the AMD Opteron logo are trademarks or registered trademarks of Advanced Micro Devices. UNIX is a registered trademark of The Open Group

This software or hardware and documentation may provide access to or information about content, products, and services from third parties. Oracle Corporation and its affiliates are not responsible for and expressly disclaim all warranties of any kind with respect to third-party content, products, and services unless otherwise set forth in an applicable agreement between you and Oracle. Oracle Corporation and its affiliates will not be responsible for any loss, costs, or damages incurred due to your access to or use of third-party content, products, or services, except as set forth in an applicable agreement between you and Oracle.

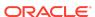